# **Periodic Table Code Activity**

### **Glue the periodic table on the LAST (or BACK) page of your notebook (4C). You will need a black marker and colored pencils.**

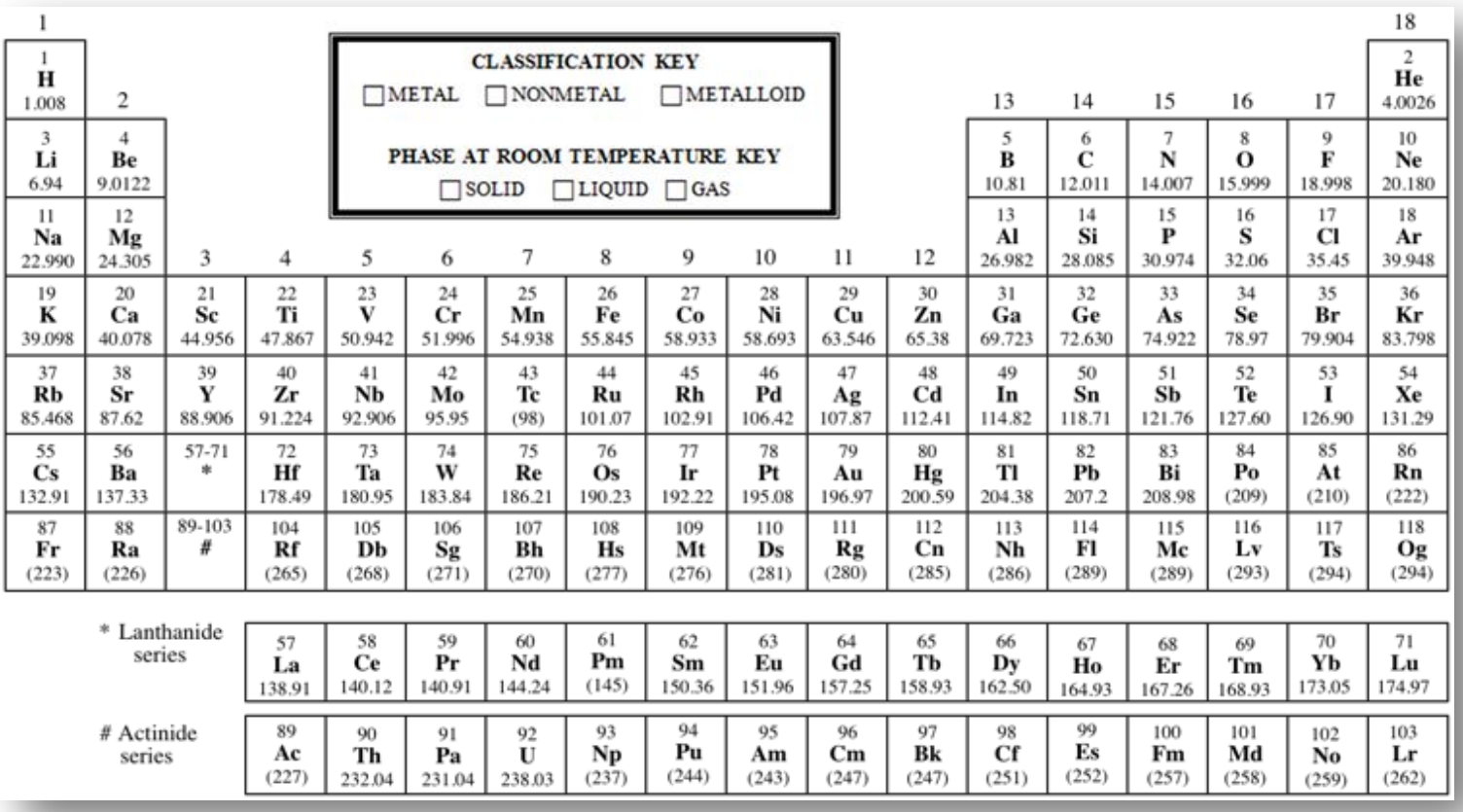

**Follow each step to create your own coded table.**

# **Part A: Let's classify the elements as METALS, NONMETALS, or METALLOIDS.**

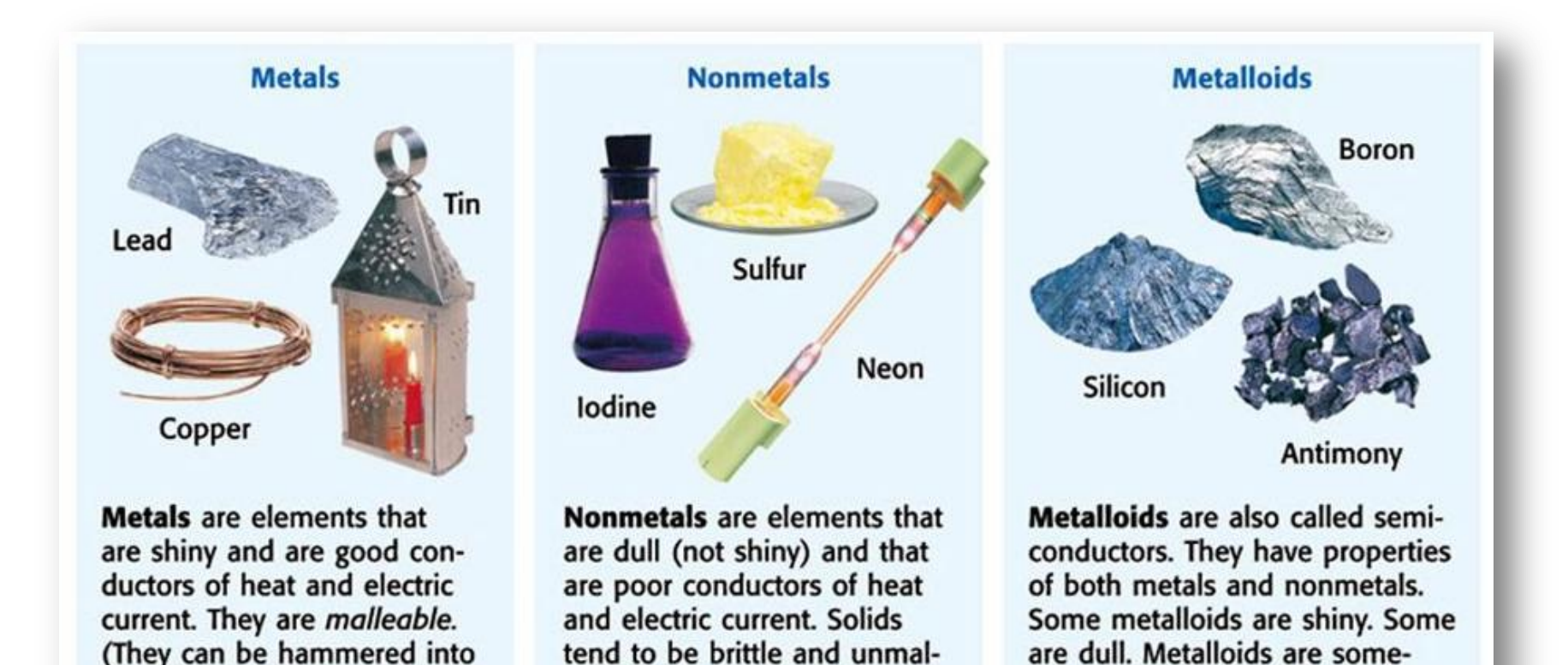

Source: http://images.slideplayer.com/26/8456696/slides/slide\_9.jpg

leable. Few familiar objects

are made of only nonmetals.

what malleable and ductile.

and electric current as well.

Some metalloids conduct heat

thin sheets.) They are also

into thin wires.)

ductile. (They can be drawn

## **Shade the boxes BLUE for those with METALLOIDS.**

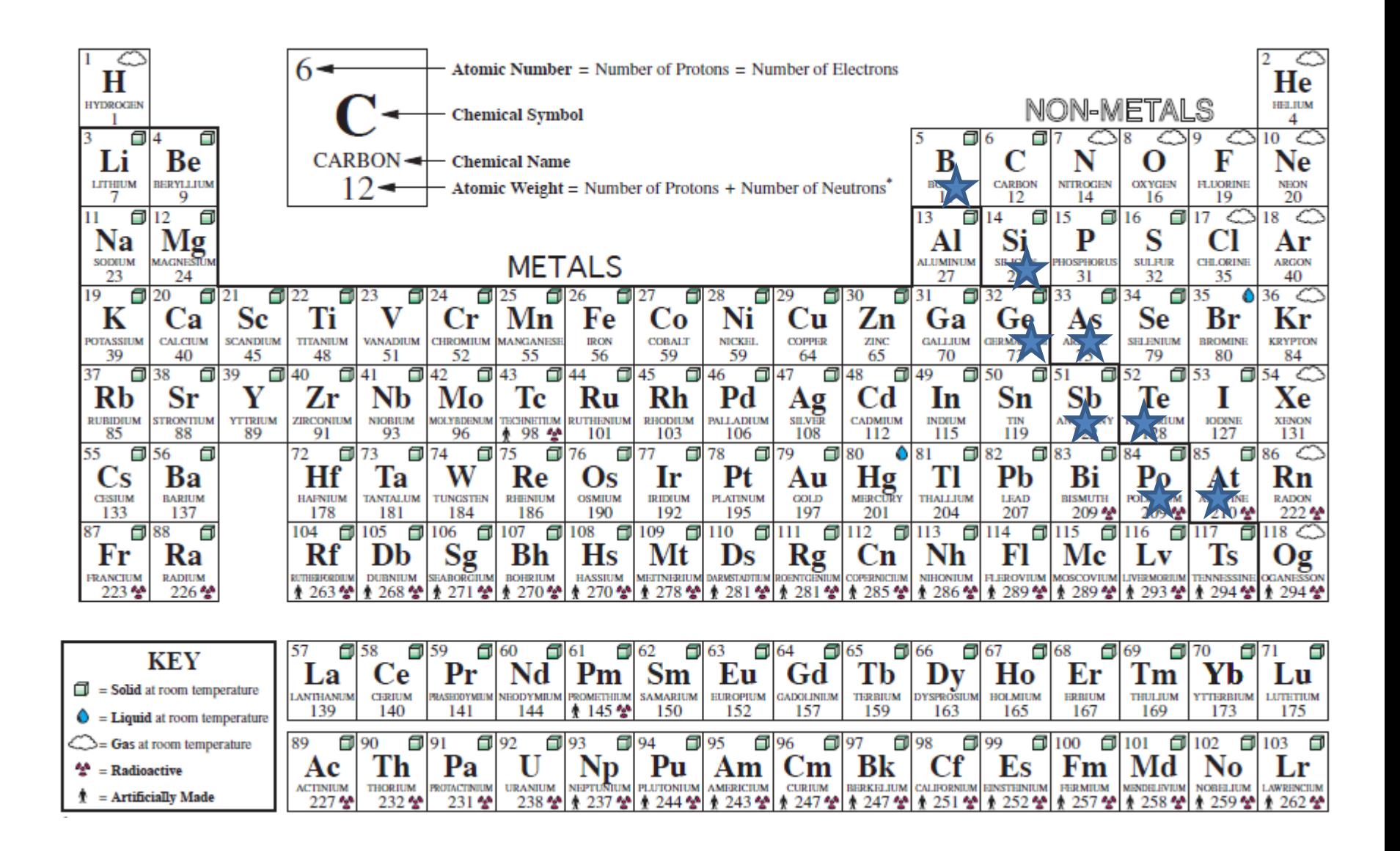

## **Shade the boxes for NONMETALS in RED – don't forget hydrogen!**

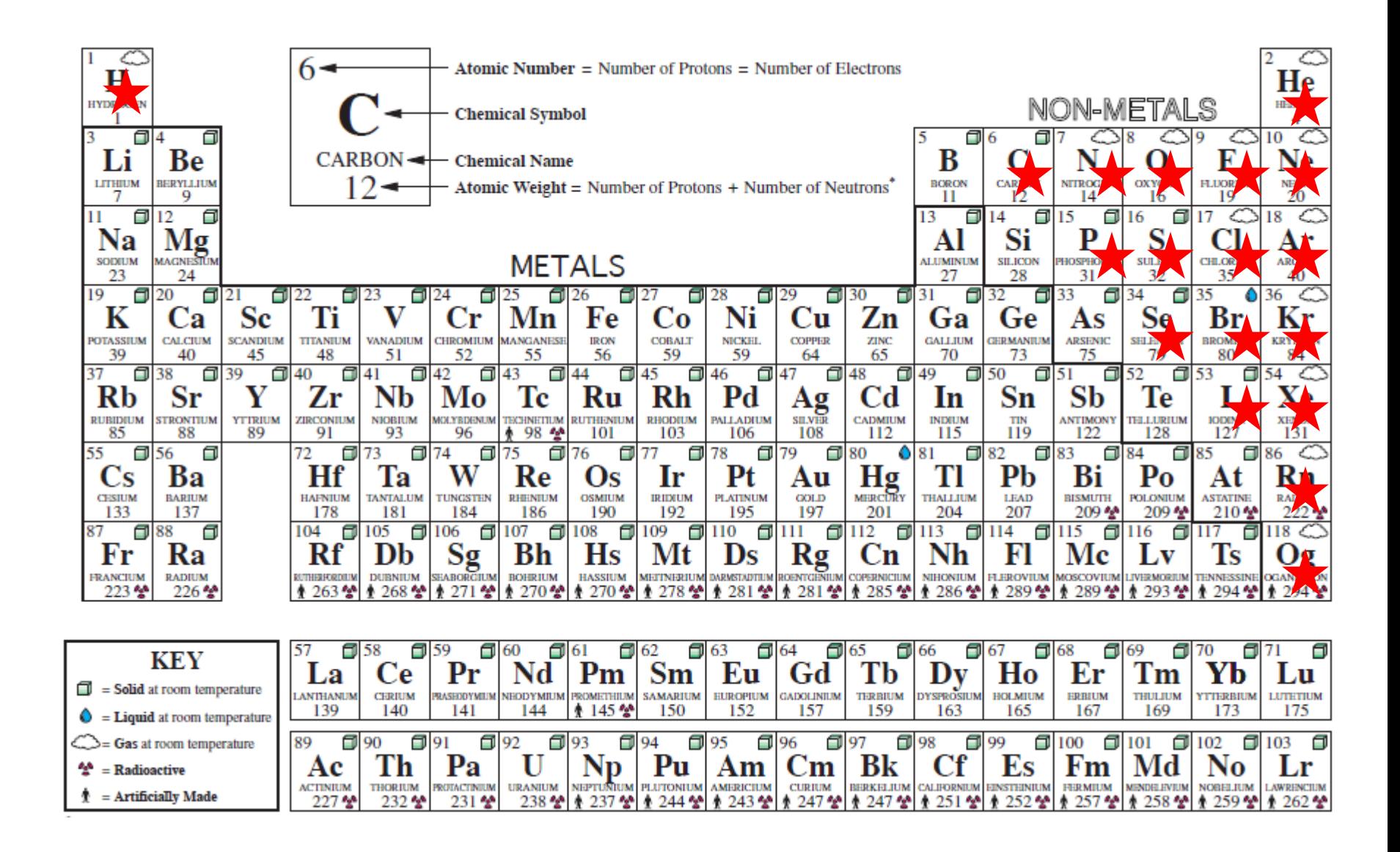

## **Shade the remaining boxes in GREEN to show the METALS – don't forget the bottom two rows!**

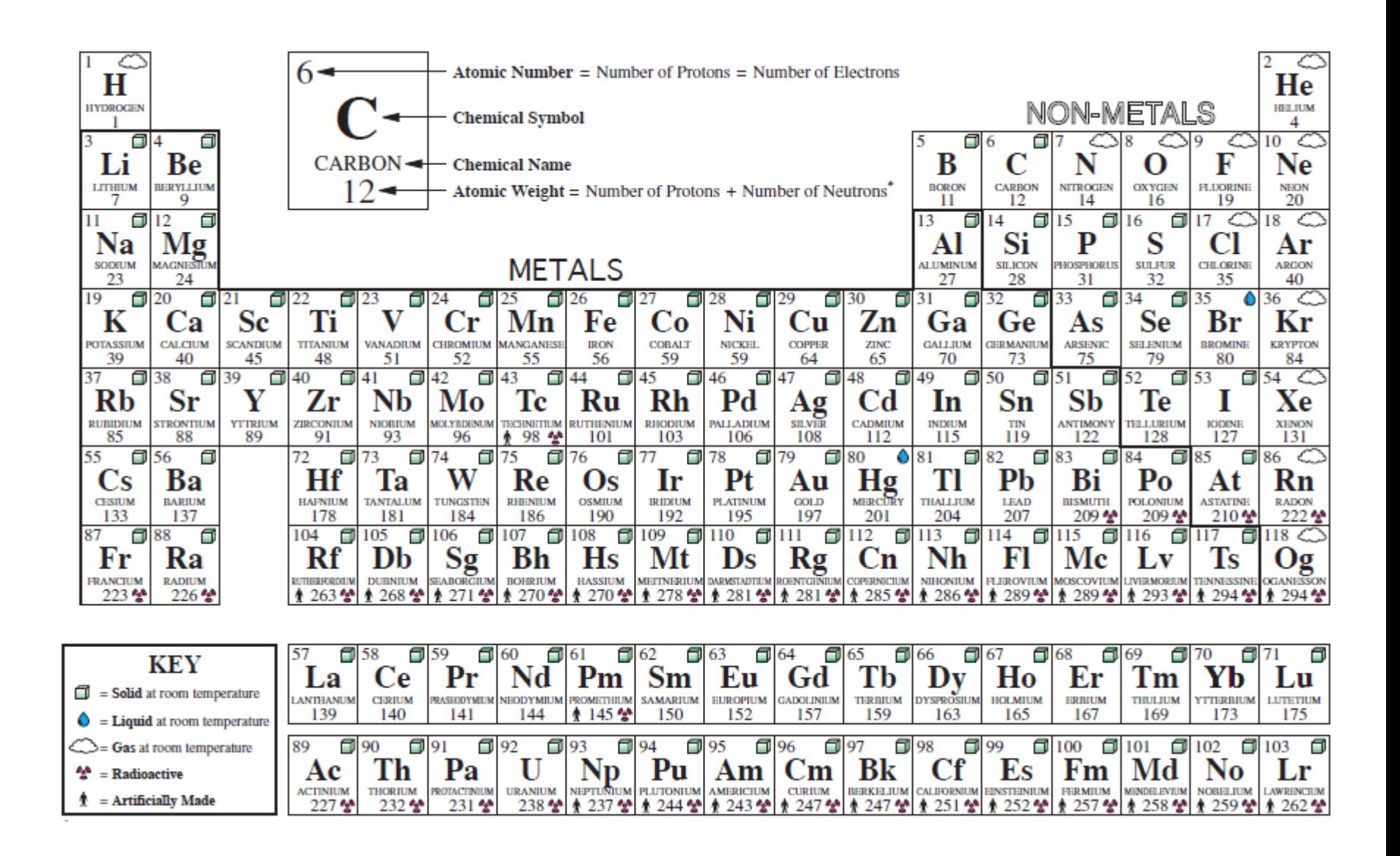

## **How many of each?**

#### Nonmetals = **Metalloids = Metals =**

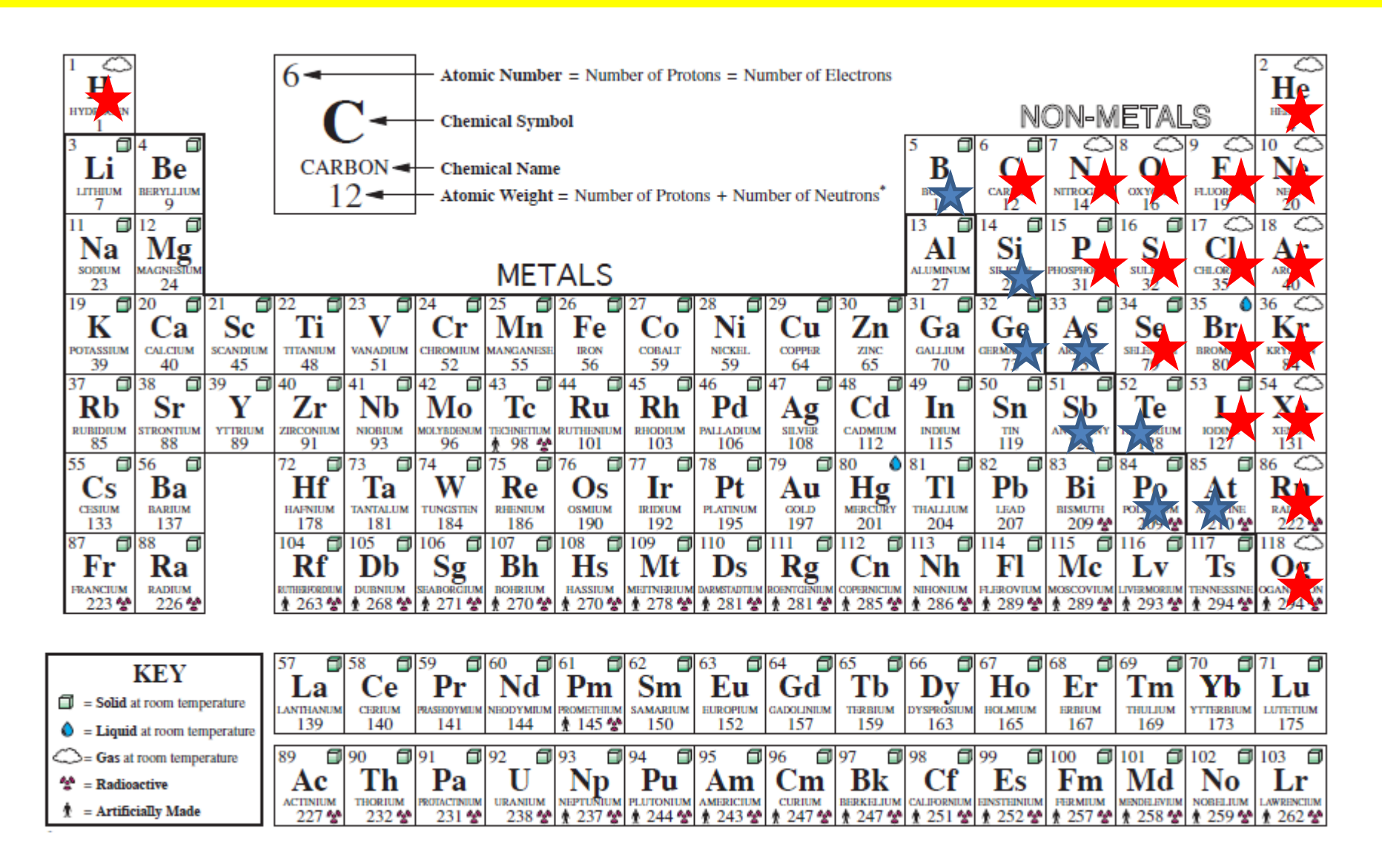

## **Part B: What's the phase?**

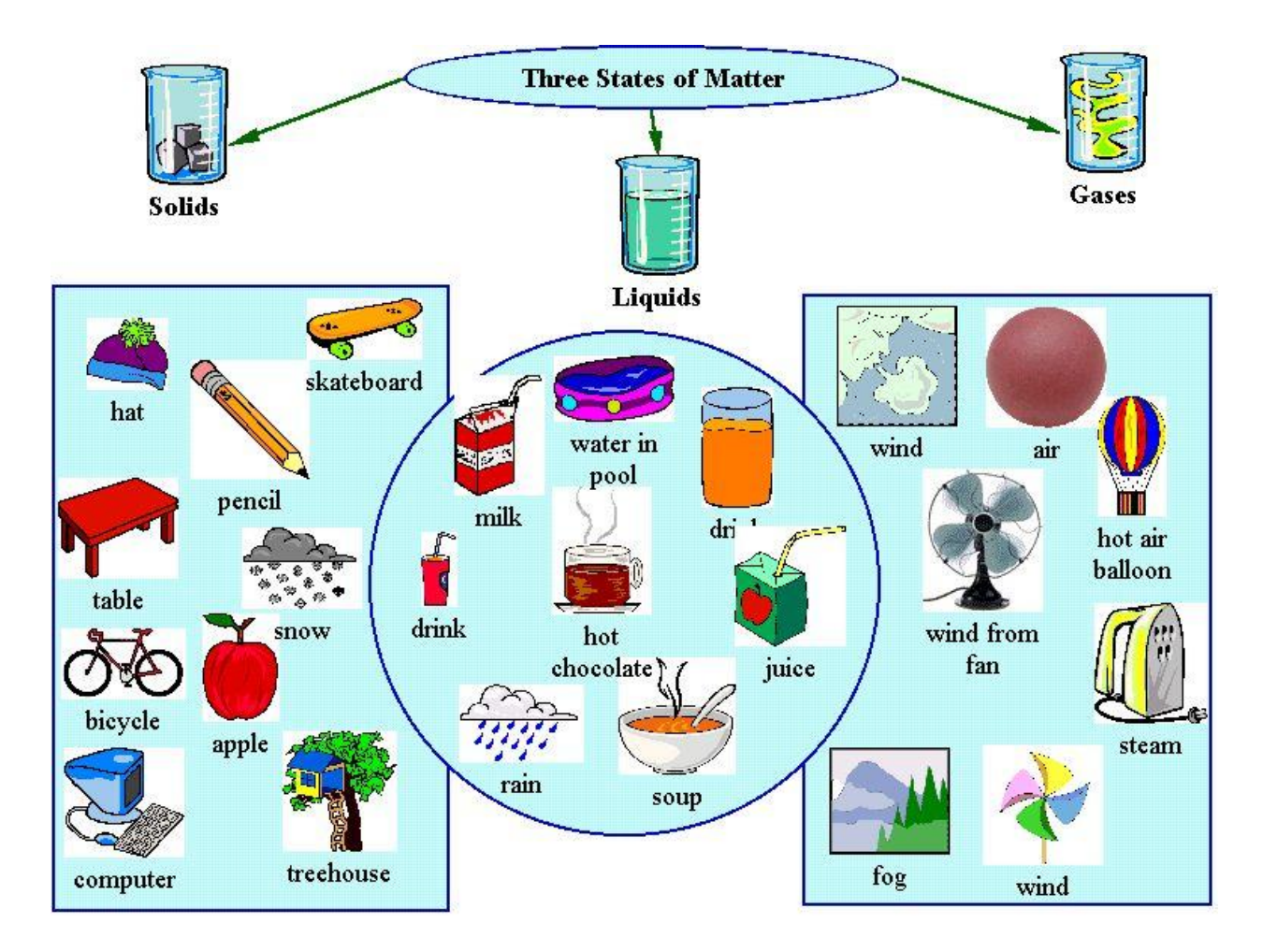

Source: http://www.learnnc.org/lp/media/lessons/Indianajennette2112003807/ThreeStatesofMatter.jpg

## **Use BLUE to color the WATER DROPLETS to show the elements that are LIQUID at room temperature.**

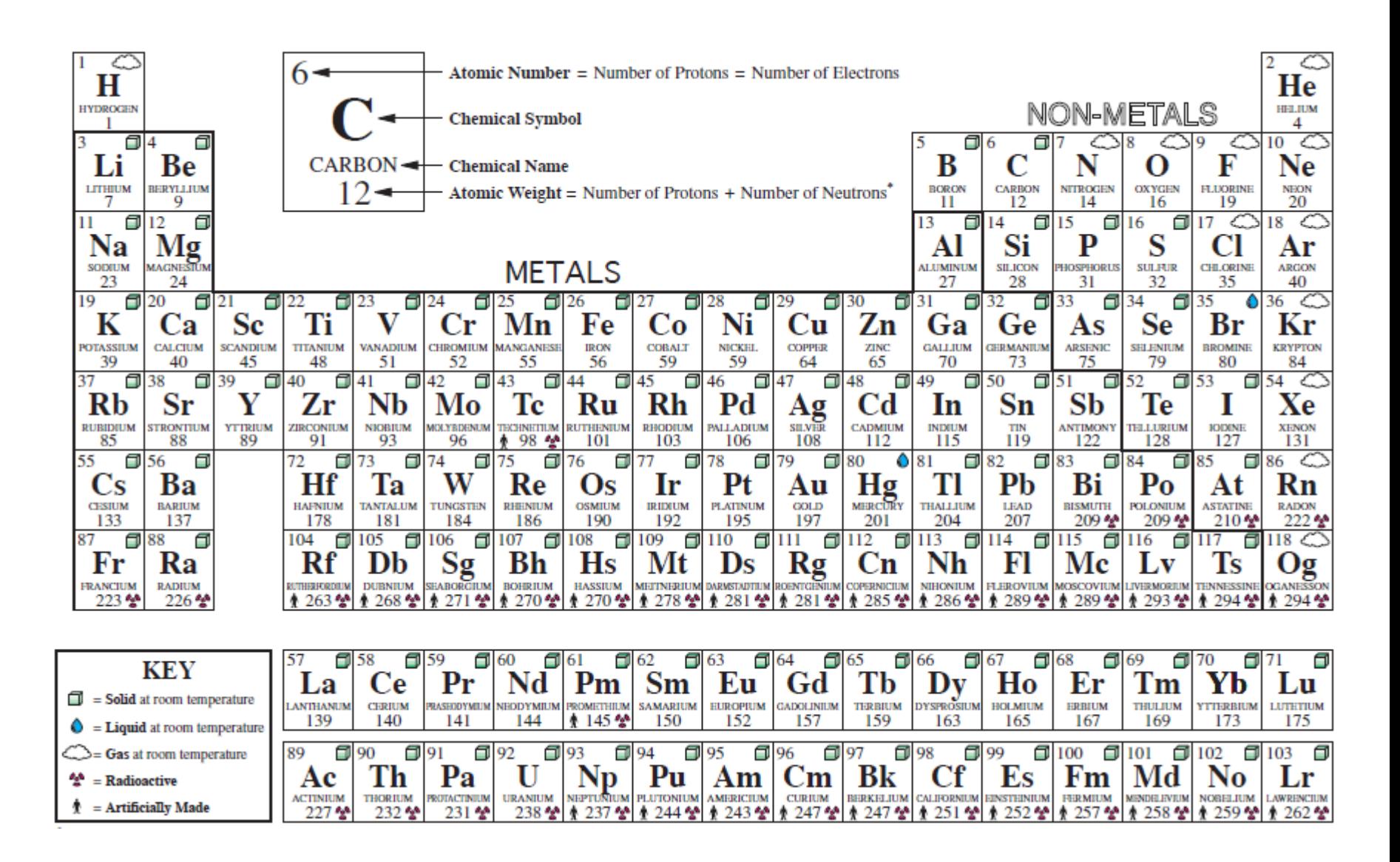

## **Use BLACK to shade the CLOUDS to show the elements that are GASES at room temperature.**

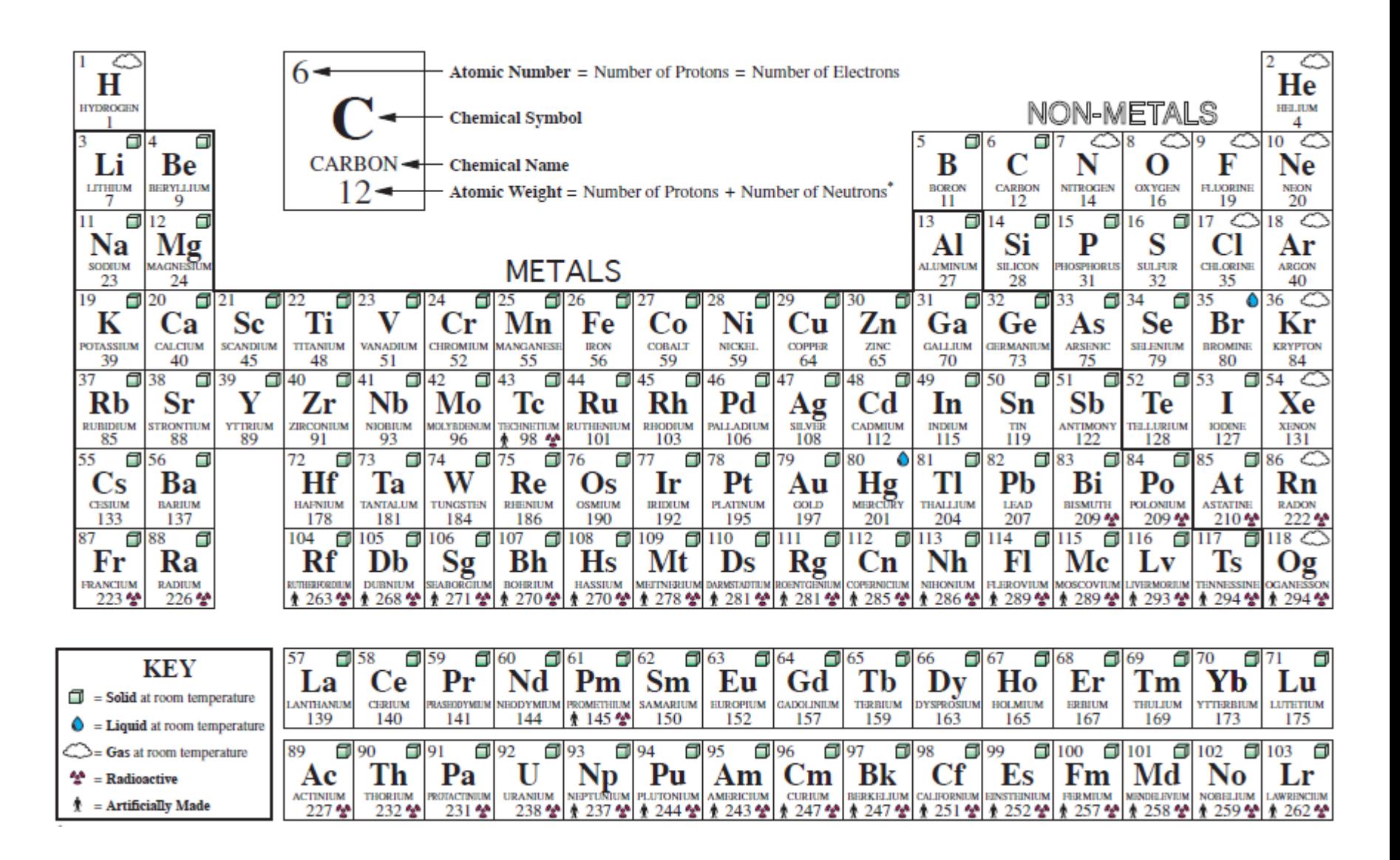

## **What about all the other elements? They are SOLIDS at room temperature and we will not mark those.**

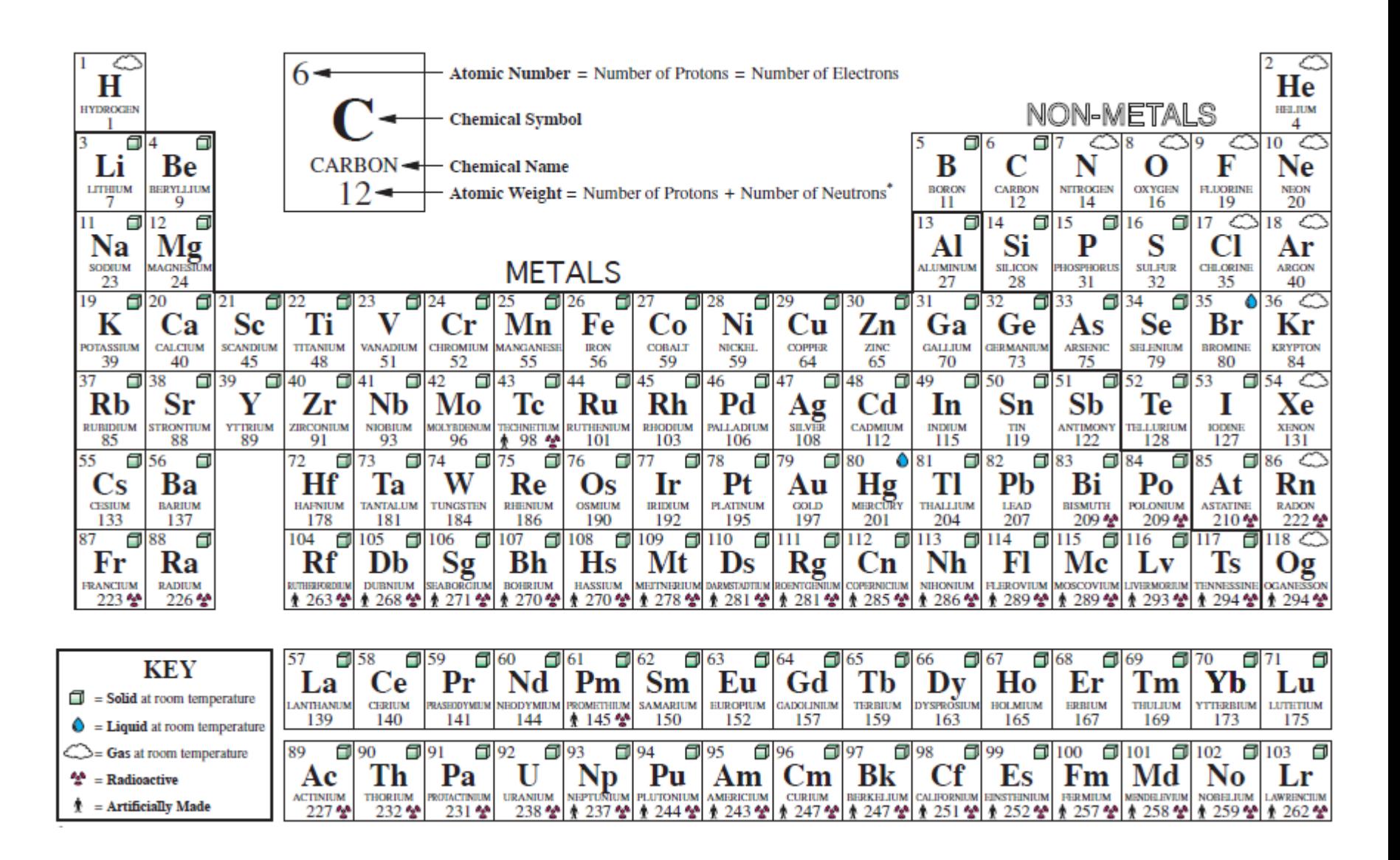

### **How many of each?**

### **Liquids = \_\_\_\_ Gases = \_\_\_\_ Solids= \_\_\_\_\_**

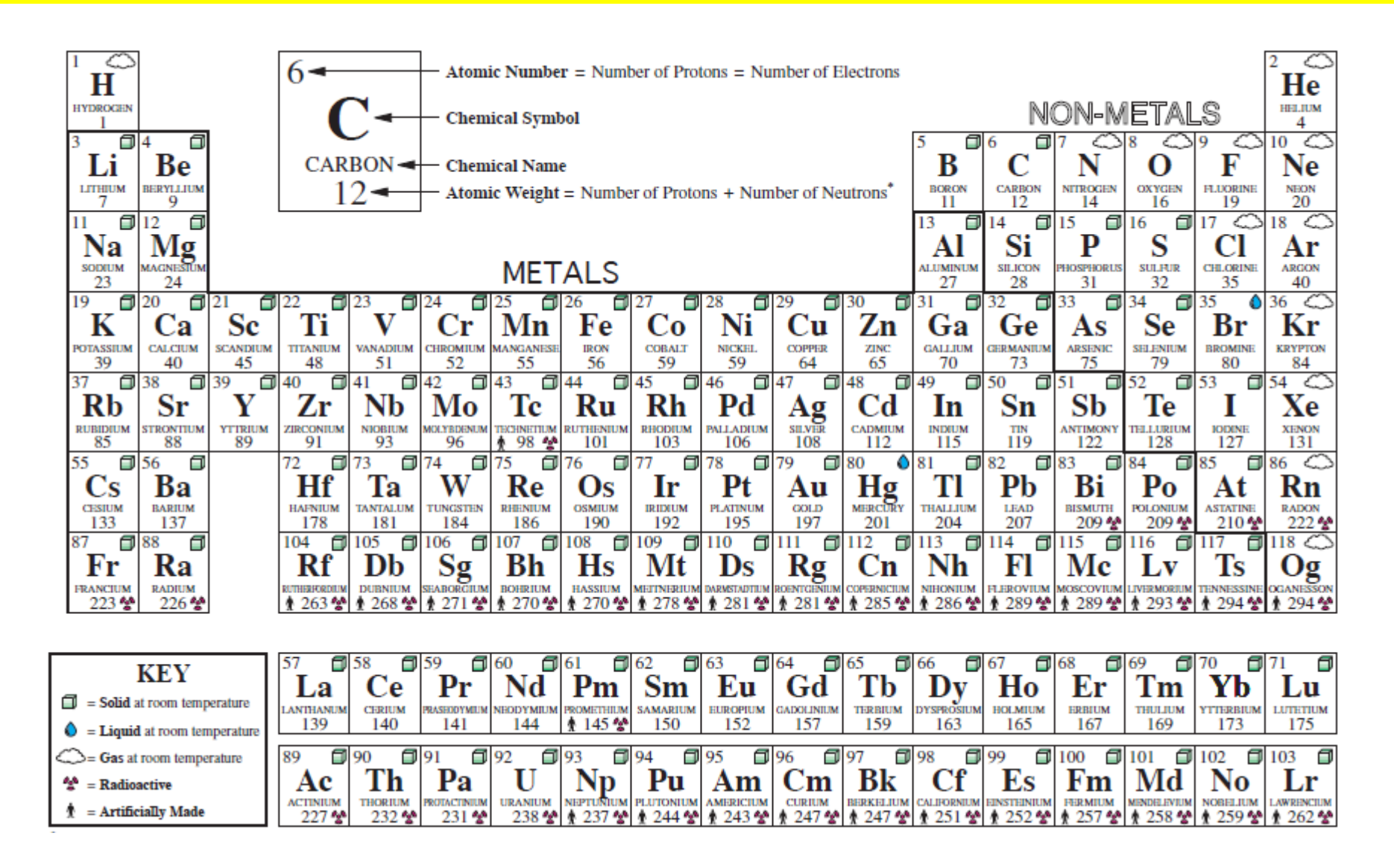

## **Part C: Element Families or Groups**

**Elements are organized into families (also called groups) based on the number of valence electrons they have, which determines their reactivity and other properties.**

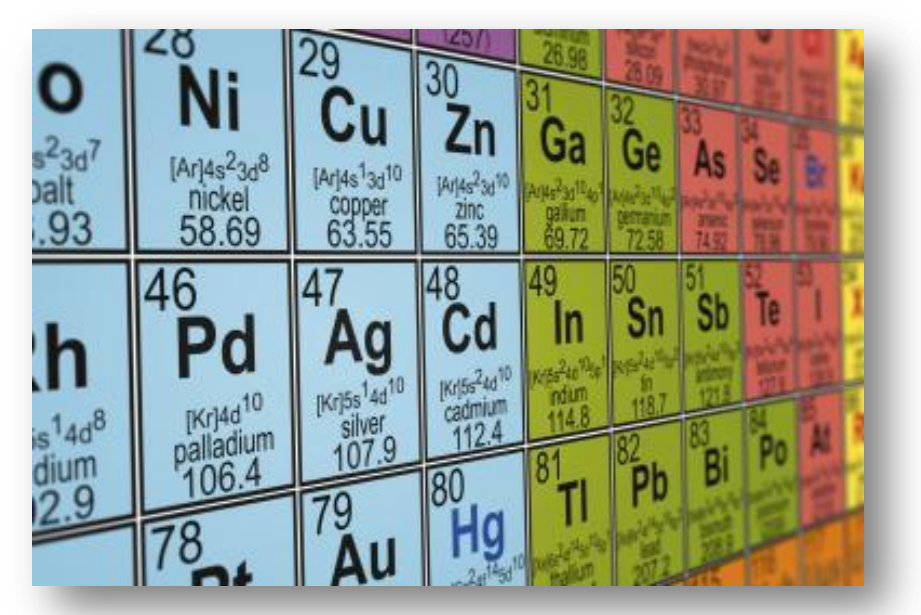

*Source: http://f.tqn.com/y/chemistry/1/W/J/V/2/186810031.jpg*

#### **You will to use a PEN to label each column.**

#### **You will to use a PEN to label each column(s) with its family name.**

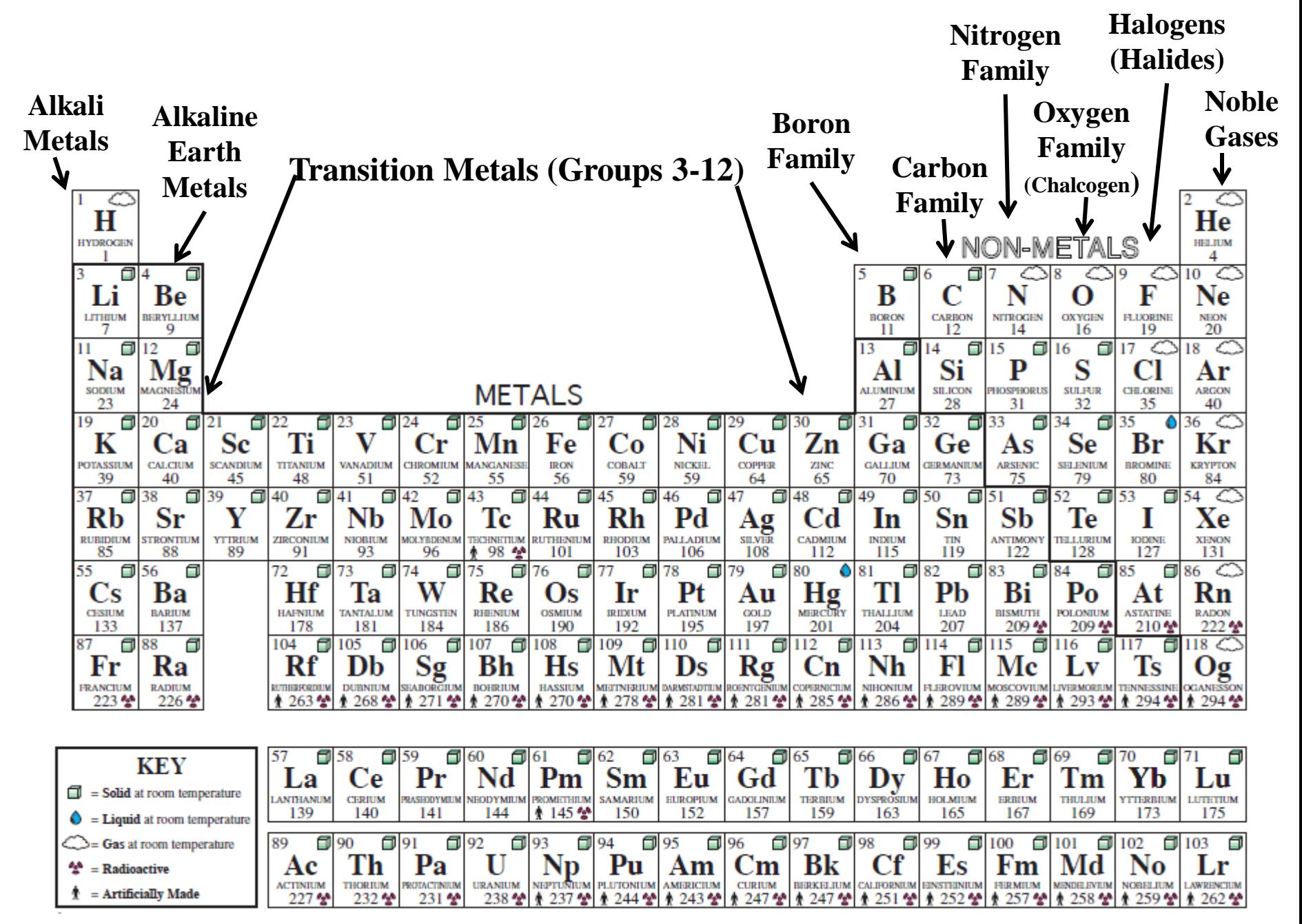

## **Part D: Periods (Rows)**

**Each row in the table is called a PERIOD. All the elements in a row have the same number of energy levels.**

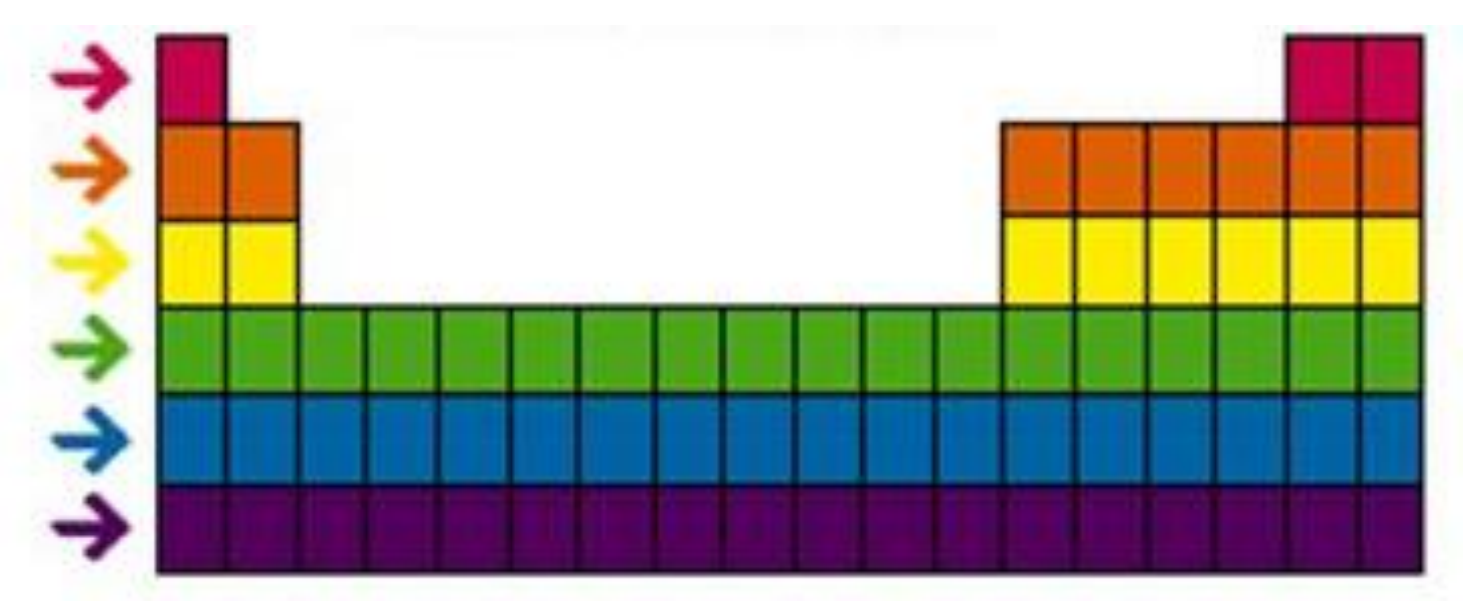

*Source: http://images.slideplayer.com/18/5702901/slides/slide\_1.jpg*

#### **Label each ROW with the NUMBER of ENERGY LEVELS it has.**

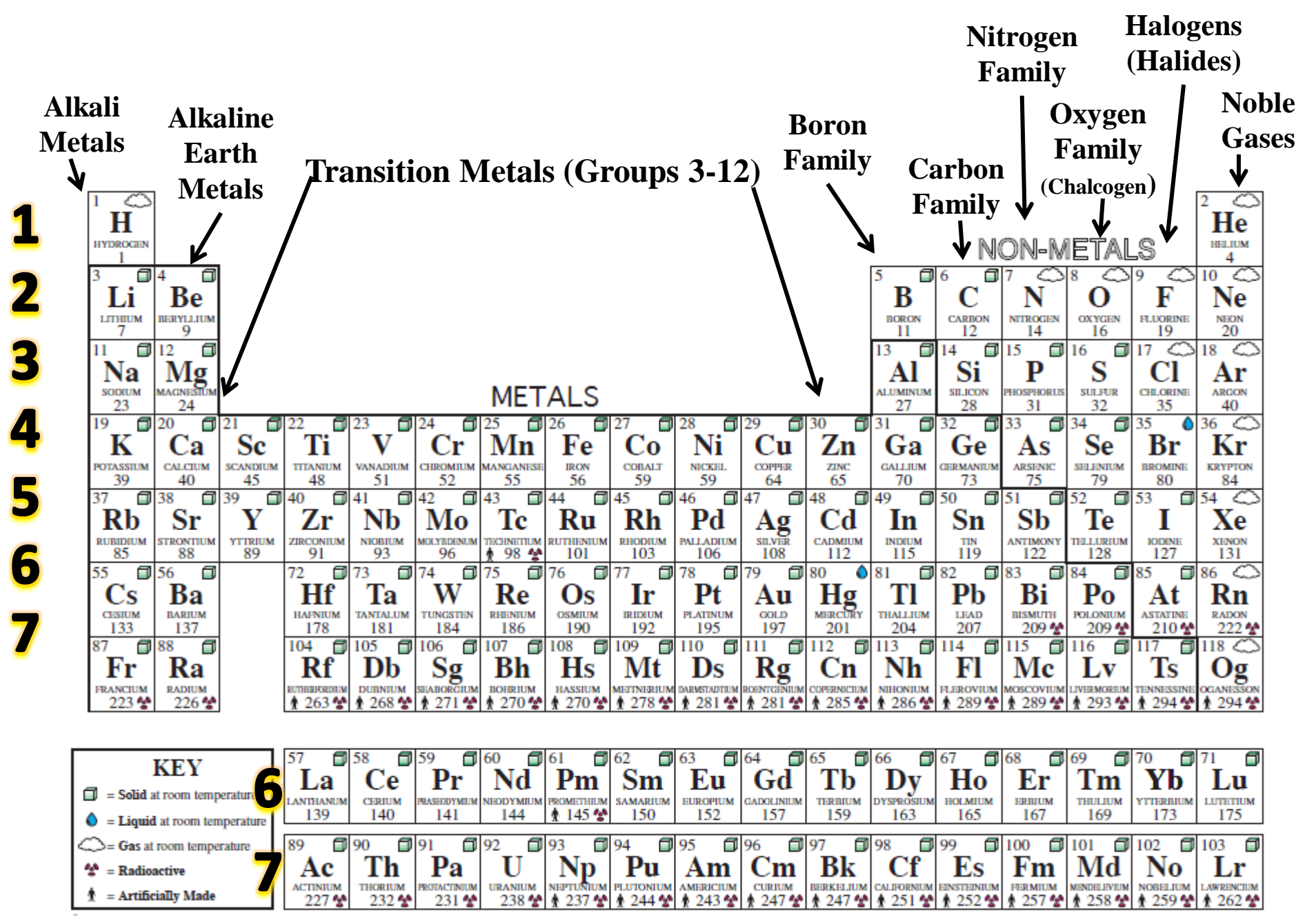